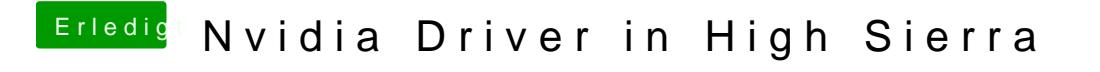

Beitrag von Pietra vom 18. Oktober 2017, 01:57

I did as you recommended .. but the dock turned white. How to solve this?